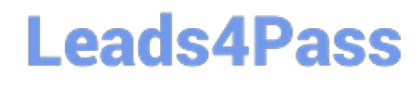

## **Q&As**

### Professional Cloud Architect on Google Cloud Platform

# **Pass Google PROFESSIONAL-CLOUD-ARCHITECT Exam with 100% Guarantee**

Free Download Real Questions & Answers **PDF** and **VCE** file from:

**https://www.leads4pass.com/professional-cloud-architect.html**

100% Passing Guarantee 100% Money Back Assurance

Following Questions and Answers are all new published by Google Official Exam Center

**Leads4Pass** 

**https://www.leads4pass.com/professional-cloud-architect.html** 2024 Latest leads4pass PROFESSIONAL-CLOUD-ARCHITECT PDF and VCE dumps Download

- **B** Instant Download After Purchase
- **@ 100% Money Back Guarantee**
- 365 Days Free Update
- 800,000+ Satisfied Customers

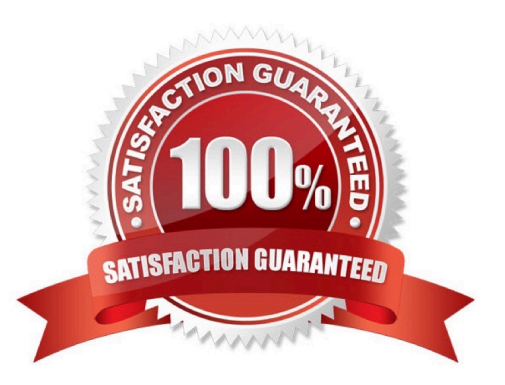

# **Leads4Pass**

#### **QUESTION 1**

Your BigQuery project has several users. For audit purposes, you need to see how many queries each user ran in the last month. What should you do?

A. Connect Google Data Studio to BigQuery. Create a dimension for the users and a metric for the amount of queries per user.

B. In the BigQuery interface, execute a query on the JOBS table to get the required information.

C. Use `bq show\\' to list all jobs. Per job, use `bq Is\\' to list job information and get the required information.

D. Use Cloud Audit Logging to view Cloud Audit Logs, and create a filter on the query operation to get the required information.

Correct Answer: D

Reference https://cloud.google.com/bigquery/docs/access-control

#### **QUESTION 2**

For this question, refer to the Helicopter Racing League (HRL) case study. HRL wants better prediction accuracy from their ML prediction models. They want you to use Google\\'s AI Platform so HRL can understand and interpret the predictions. What should you do?

- A. Use Explainable AI.
- B. Use Vision AI.
- C. Use Google Cloud\\'s operations suite.
- D. Use Jupyter Notebooks.

Correct Answer: A

Reference: https://cloud.google.com/ai-platform/prediction/docs/ai-explanations/preparing-metadata

#### **QUESTION 3**

The JencoMart security team requires that all Google Cloud Platform infrastructure is deployed using a least privilege model with separation of duties for administration between production and development resources.

What Google domain and project structure should you recommend?

A. Create two G Suite accounts to manage users: one for development/test/staging and one for production. Each account should contain one project for every application

B. Create two G Suite accounts to manage users: one with a single project for all development applications and one with a single project for all production applications

C. Create a single G Suite account to manage users with each stage of each application in its own project

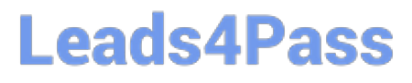

D. Create a single G Suite account to manage users with one project for the development/test/staging environment and one project for the production environment

#### Correct Answer: C

Note: The principle of least privilege and separation of duties are concepts that, although semantically different, are intrinsically related from the standpoint of security. The intent behind both is to prevent people from having higher privilege levels than they actually need Principle of Least Privilege: Users should only have the least amount of privileges required to perform their job and no more. This reduces authorization exploitation by limiting access to resources such as targets, jobs, or monitoring templates for which they are not authorized. Separation of Duties: Beyond limiting user privilege level, you also limit user duties, or the specific jobs they can perform. No user should be given responsibility for more than one related function. This limits the ability of a user to perform a malicious action and then cover up that action.

References: https://cloud.google.com/kms/docs/separation-of-duties

#### **QUESTION 4**

For this question, refer to the TerramEarth case study. You are migrating a Linux-based application from your private data center to Google Cloud. The TerramEarth security team sent you several recent Linux vulnerabilities published by Common Vulnerabilities and Exposures (CVE). You need assistance in understanding how these vulnerabilities could impact your migration. What should you do? (Choose two.)

- A. Open a support case regarding the CVE and chat with the support engineer.
- B. Read the CVEs from the Google Cloud Status Dashboard to understand the impact.
- C. Read the CVEs from the Google Cloud Platform Security Bulletins to understand the impact.
- D. Post a question regarding the CVE in Stack Overflow to get an explanation.
- E. Post a question regarding the CVE in a Google Cloud discussion group to get an explanation.

Correct Answer: AC

https://cloud.google.com/support/bulletins

#### **QUESTION 5**

For this question, refer to the TerramEarth case study. You need to implement a reliable, scalable GCP solution for the data warehouse for your company, TerramEarth. Considering the TerramEarth business and technical requirements, what should you do?

A. Replace the existing data warehouse with BigQuery. Use table partitioning.

B. Replace the existing data warehouse with a Compute Engine instance with 96 CPUs.

C. Replace the existing data warehouse with BigQuery. Use federated data sources.

D. Replace the existing data warehouse with a Compute Engine instance with 96 CPUs. Add an additional Compute Engine pre-emptible instance with 32 CPUs.

Correct Answer: A

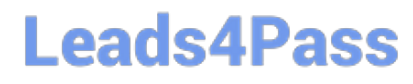

[Latest PROFESSIONAL-](https://www.leads4pass.com/professional-cloud-architect.html)[CLOUD-ARCHITECT](https://www.leads4pass.com/professional-cloud-architect.html) **[Dumps](https://www.leads4pass.com/professional-cloud-architect.html)** 

[PROFESSIONAL-CLOUD-](https://www.leads4pass.com/professional-cloud-architect.html)[ARCHITECT VCE Dumps](https://www.leads4pass.com/professional-cloud-architect.html)

[PROFESSIONAL-CLOUD-](https://www.leads4pass.com/professional-cloud-architect.html)[ARCHITECT Practice Test](https://www.leads4pass.com/professional-cloud-architect.html)